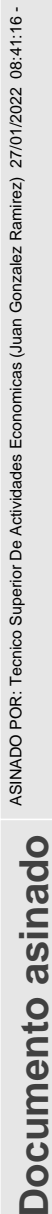

## **NISMABRUEDCIANEREX数数**

网络淡口

ŏ

**O**

Data de Referencia: 31/12/2021<br>Data de Creación: 25/01/2022 Data de Creación: 25/01/2022 Data de Referencia: 31/12/2021

## **CLAS I FI CACI ONFUNCI ONAL-E CONÓ** $\boldsymbol{\Sigma}$ **ADELALI QUI DACI ÓNDEGAS TOS. E J ERCI CI O2 0 2 1**

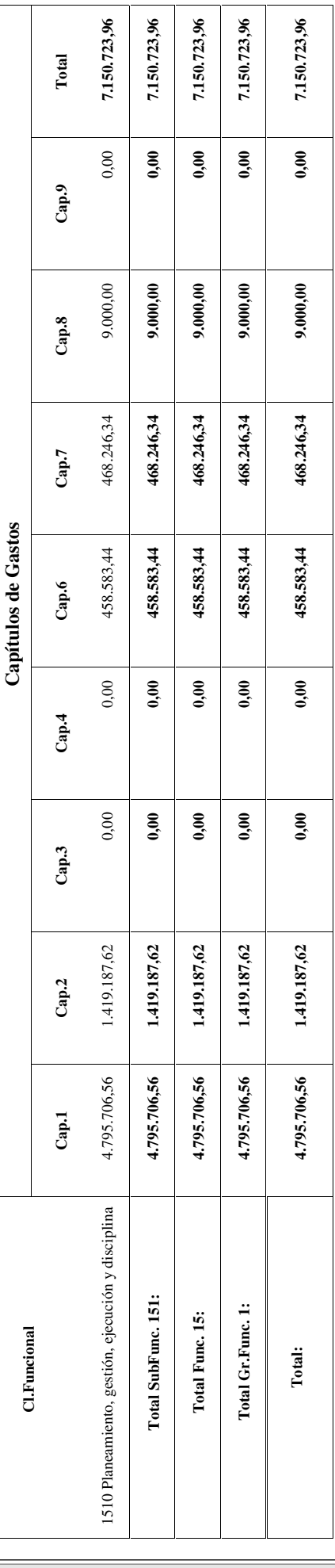

[verificación na dirección http://www.vigo.org/csv](https://sede.vigo.org/expedientes/formularios/consulta_csv.jsp)

Copia do documento - Xerencia de Urbanismo - Vigo | Data impresión: 28/01/2022 12:29 | Páxina 1 de 1 EXPEDIENTE 14231\_407 CSV: 2281AD-545627-3HE6C5-91EUCD-AQX6EP-EH [Pode validar e/ou obter copia electrónica do documento utilizando o código QR da esquerda ou o código de](https://sede.vigo.org/expedientes/formularios/consulta_csv.jsp)

 $Pax.:1$